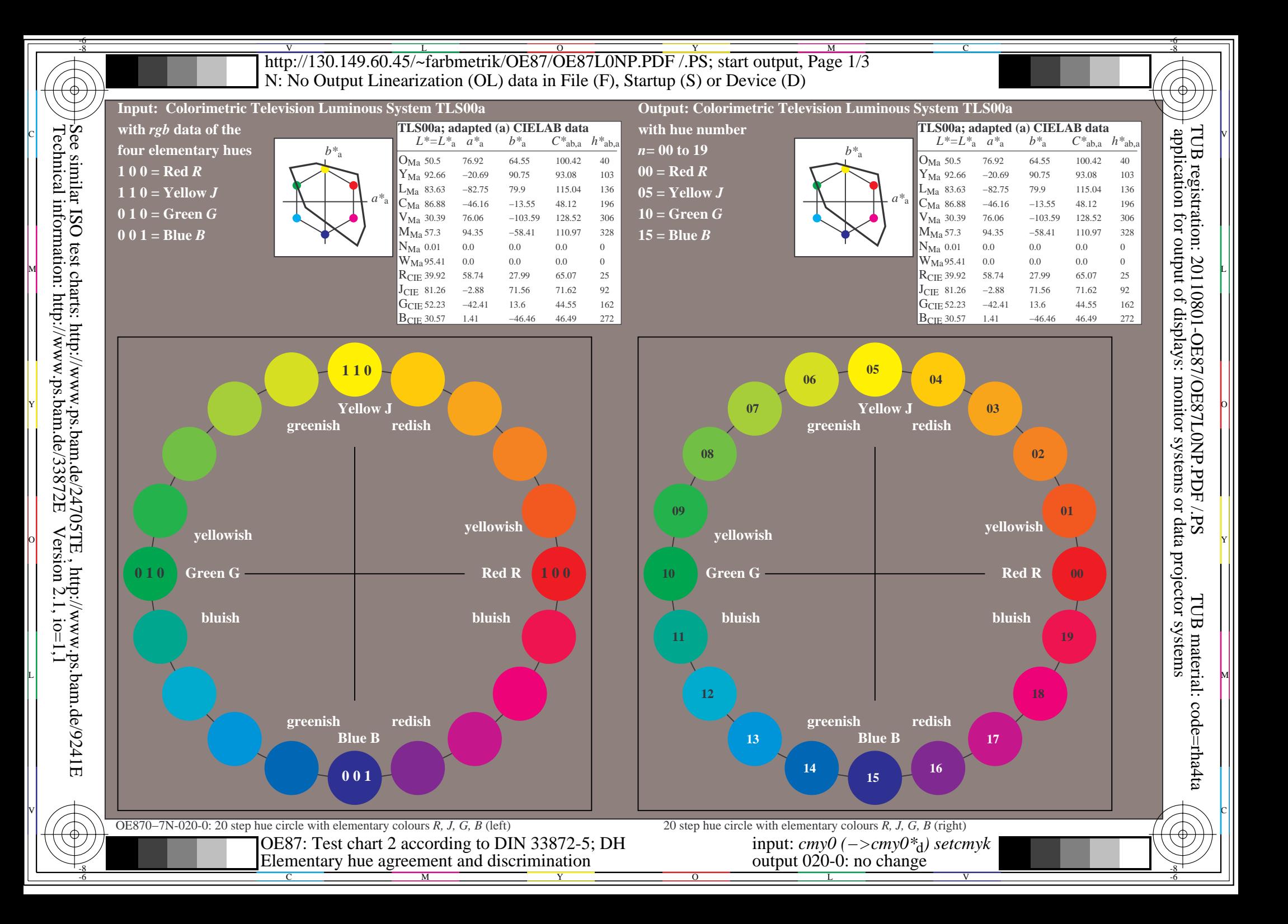

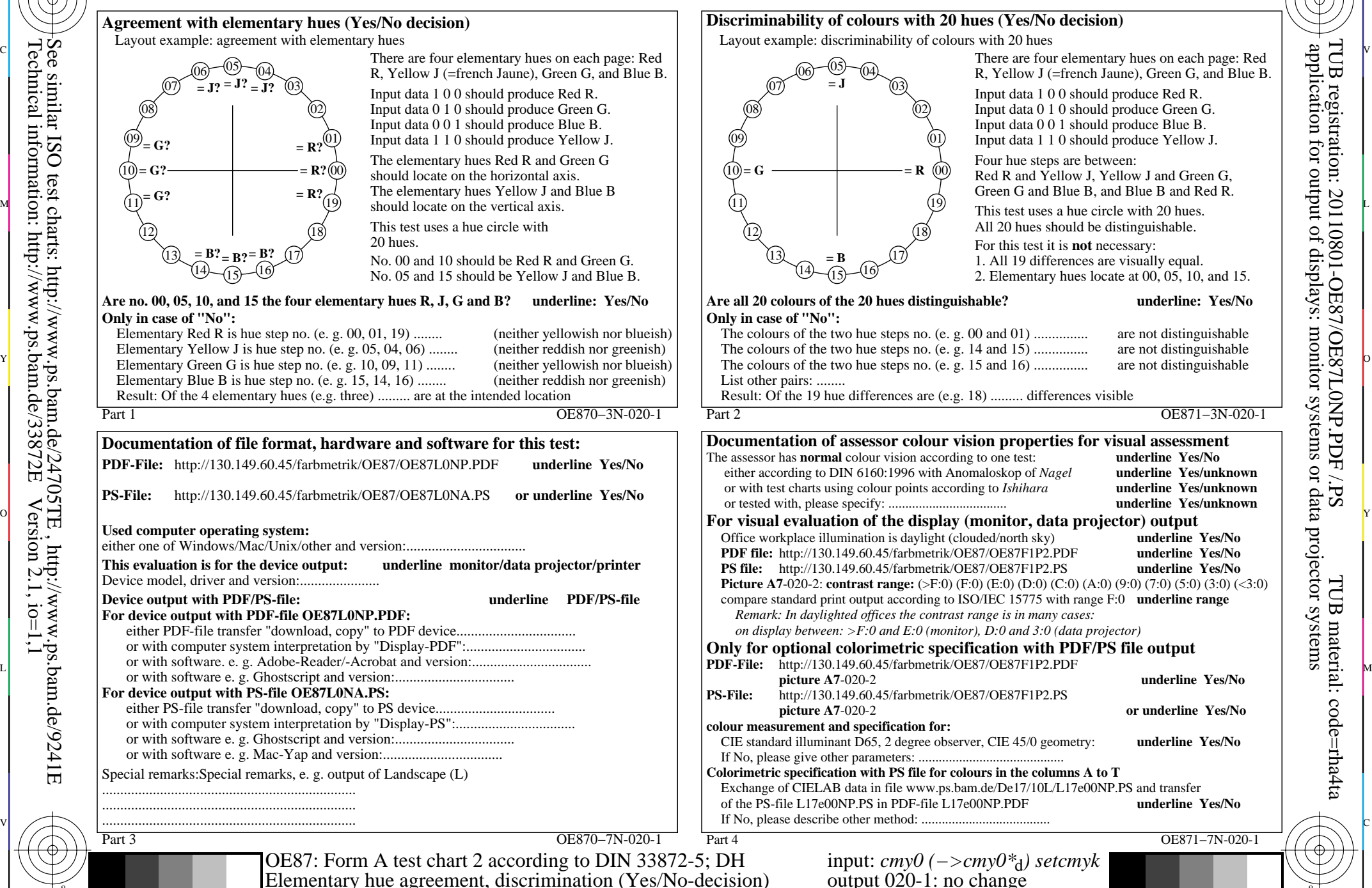

C

-8

-8

Technical information: http://www.ps.bam.de/33872E

 $Version 2.1, io=1,1$ 

M

Y

 $\overline{O}$ 

 $\frac{1}{26}$  -8  $\frac{1}{26}$  -8  $\frac{1}{26}$ 

L

V

R, Yellow J (=french Jaune), Green G, and Blue B. Input data 1 0 0 should produce Red R. Input data 0 1 0 should produce Green G. Input data 0 0 1 should produce Blue B. Input data 1 1 0 should produce Yellow J. Four hue steps are between: Red R and Yellow J, Yellow J and Green G, Green G and Blue B, and Blue B and Red R. This test uses a hue circle with 20 hues. All 20 hues should be distinguishable. For this test it is **not** necessary: 1. All 19 differences are visually equal. 2. Elementary hues locate at 00, 05, 10, and 15. **Picture A7-020-2: contrast range:** (>F:0) (F:0) (E:0) (D:0) (C:0) (A:0) (9:0) (7:0) (5:0) (3:0) (<3:0) (3:0) **picture A7**-020-2 **underline Yes/No**

C

-6

-6

 $\frac{v}{\text{http://130.149.60.45/~farbmetrik/OE87/OE87LONP.PDF /.PS}}$ ; start output, Page 3/3 -6 -8 N: No Output Linearization (OL) data in File (F), Startup (S) or Device (D)

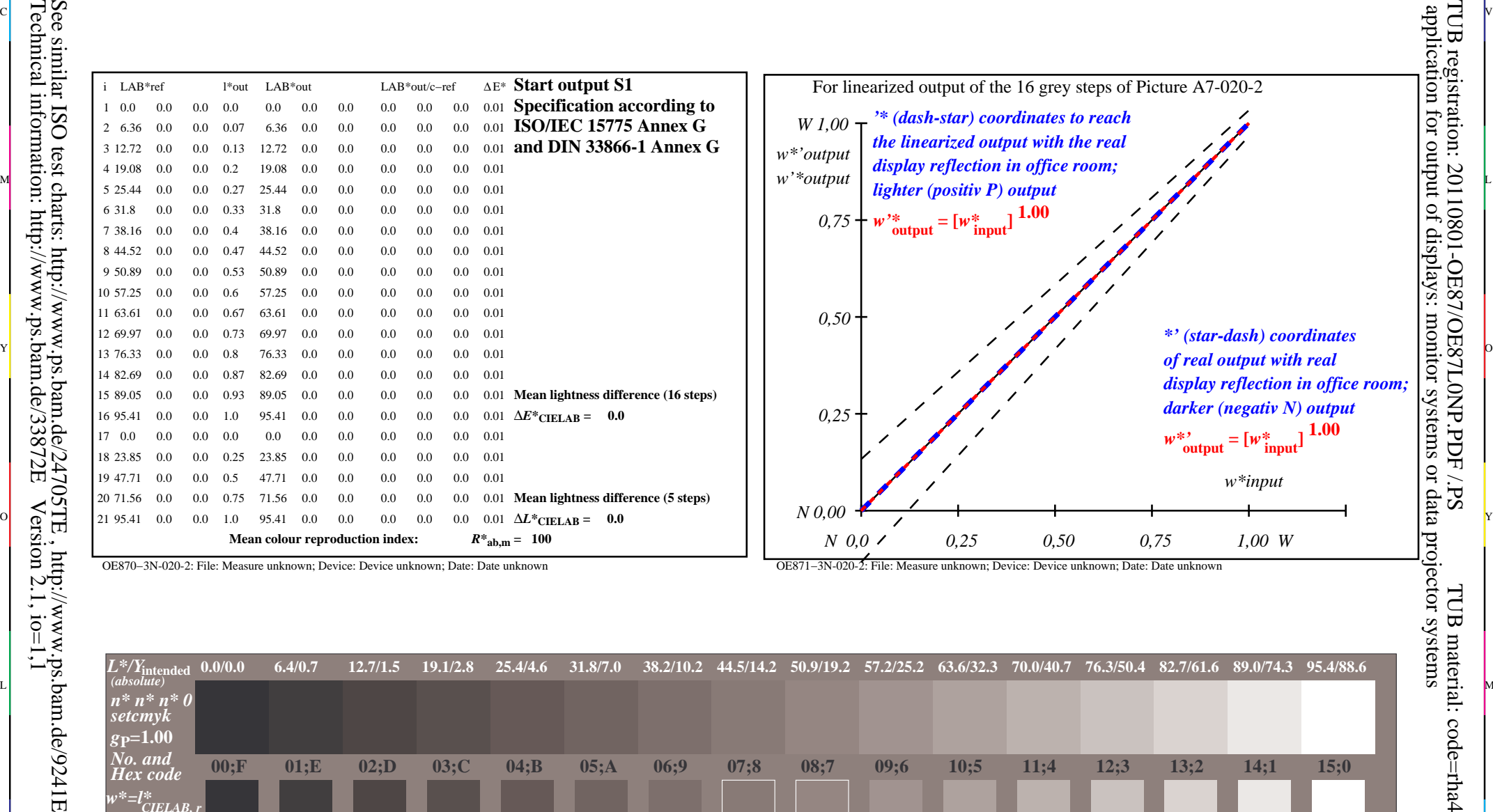

c 공유 - 그 사이즈 - 그 사이즈 - 그 사이즈 - 그 사이즈 - 그 사이즈 - 그 사이즈 - 그 사이즈 - 그 사이즈 - 그 사이즈 - 그 사이즈 - 그 사이즈 - 그 사이즈 - 그 사이즈 -

OE870−3N-020-2: File: Measure unknown; Device: Device unknown; Date: Date unknown

-8

Technical information: http://www.ps.bam.de/33872E

OE871−3N-020-2: File: Measure unknown; Device: Device unknown; Date: Date unknown

C

-6

TUB registration: 20110801-OE87/OE87L0NP.PDF /.PS

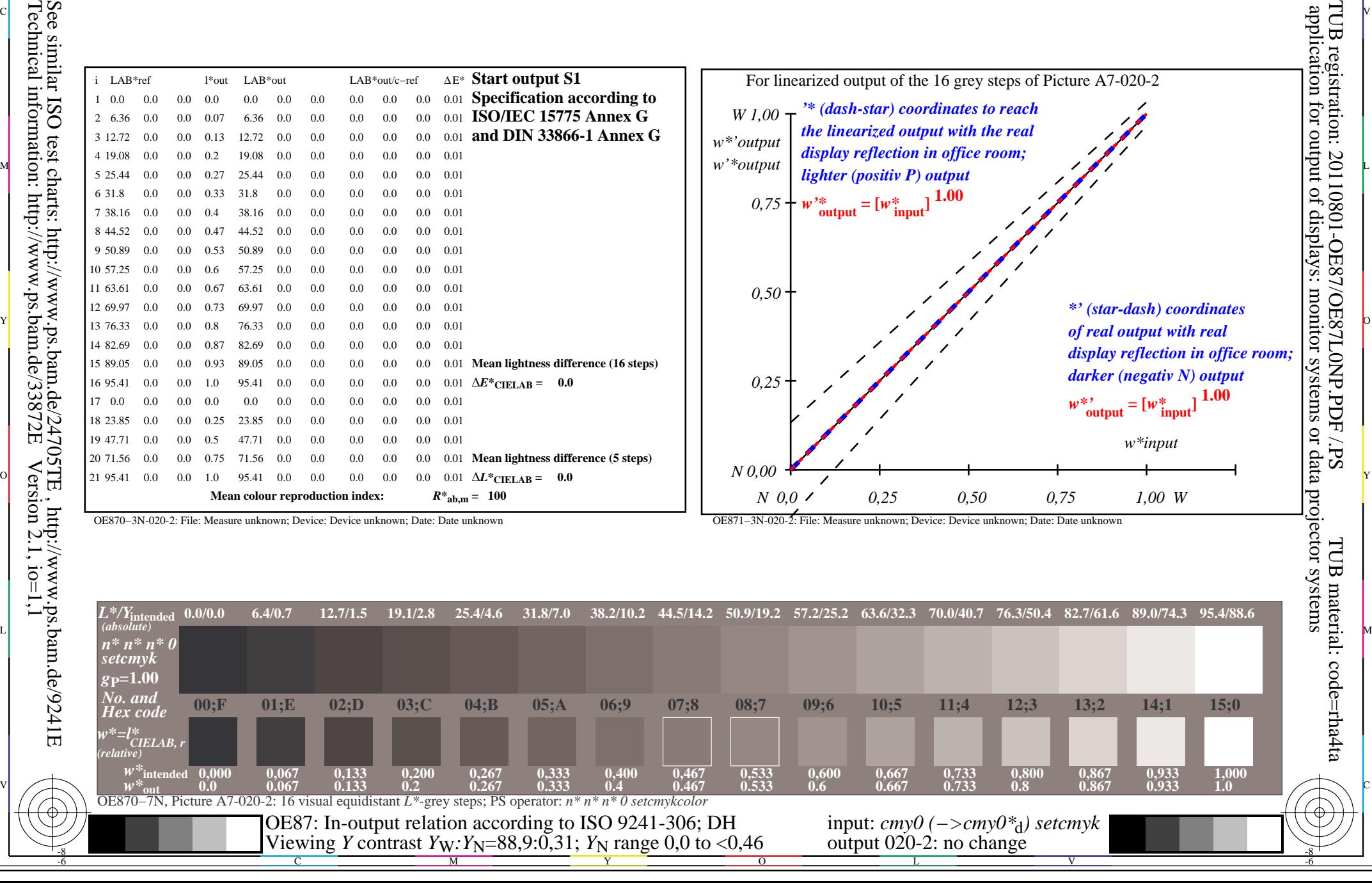